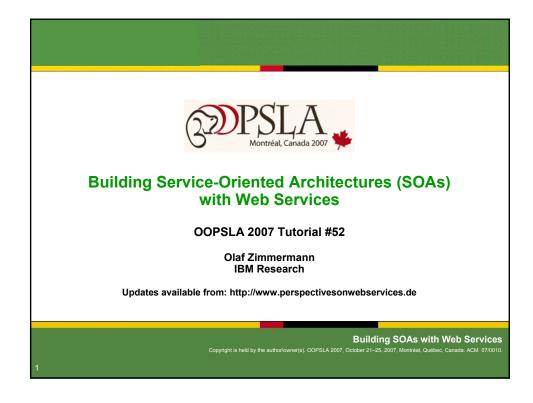

### readme.txt

### **Terms and Conditions of Reuse**

- This is the presentation material for tutorial 52 @ OOPSLA 2007, an updated and enhanced version of OOSPLA 2005 and 2006 tutorials,
   © Olaf Zimmermann, Mark Tomlinson, Stefan Peuser,
   IBM Corporation and Springer-Verlag 2003-2007 (except if indicated otherwise on individual slides).
- As the copyright is held by the author/owner(s) of the referenced material, any form of reuse requires explicit written permission from the authors/owner(s).

### Request for Feedback

 We welcome feedback – good or bad – on the contents of the presentation. Drop us a note at info@perspectivesonwebservices.de

This presentation contains excerpts from the book "Perspectives on Web services" by Olaf Zimmermann, Mark Tomlinson, and Stefan Peuser, Springer-Verlag Berlin Heidelberg New York 2003, ISBN 3-540-00914-0.

This work is subject to copyright. © Springer Verlag Berlin Heidelberg 2003. All rights reserved. This material must not be published as a whole or in part without permission.

,

Building SOAs with Web Services

pyright is held by the author/owner(s). OOPSLA 2007, October 21–25, 2007, Montréal, Québec, Canada. ACM 07/0010.

## **Building SOAs with Web Services**

**Tutorial Introduction** 

**Building SOAs with Web Services** 

### **Abstract**

- Service-Oriented Architecture (SOA) concepts and Web services technologies have matured into highly attractive architecture and implementation alternatives for building distributed systems. SOA concepts and Internet protocol-based implementation stacks are a powerful combination that is well-suited for crafting heterogeneous business-to-business and enterprise application integration solutions.
- In this tutorial, we introduce SOA as an architectural style defined by patterns such as Enterprise Service Bus (ESB) and service composition. We present two industry case studies that demonstrate where and how these patterns can be applied in practice. Next, we present selected elements of the Web services technology standards stack from an application programmer's perspective, for example SOAP and WSDL.
- In a third module, we design and develop a complete sample application applying the introduced concepts and technologies, making use of the Web services editors and code generators in the Eclipse Web Tools Project (WTP). We conclude with a discussion of the key architectural decisions on SOA and Web services development projects for example REST vs. SOAP message exchange; service interface creation process and granularity concerns; security, reliability and other quality-of-service factors; server-side deployment and client-side invocation guidelines. This discussion centers around the lessons learned on large-scale industry case studies.

5

**Building SOAs with Web Services** 

Building SOAS with Web Services
Convident is hold by the author/guyper/s) CODSLA 2007, October 21, 25, 2007, Martrial, Ovides, Consider ACM, 07/0010

### **Tutorial positioning**

- Attendee background:
  - The tutorial is targeted at practitioners with general background in software engineering and object-oriented programming; familiarity with XML and Java is a plus.
- Tutorial objectives:
  - The tutorial is aimed at software architects wanting to design end-toend SOAs and developers wanting to develop and deploy Web services requestor and provider applications. Attendees will develop an understanding of the principles and patterns defining SOA as an architectural style, and will learn how to leverage open source tools such as Apache Axis to create Web services descriptions, server-side stubs, and client-side invocation proxies for several languages.
- Presentation format:
  - Slide-based lecture, amended with several exercises and practical demonstrations illustrating the design and development steps for a sample scenario. We will start with architecture overview diagrams and then drill down to UML and code level of precision and detail.

Building SOAs with Web Services

6

## Instructor(s)

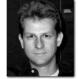

 Olaf Zimmermann is an Open Group Master Certified and IBM Senior Certified IT Architect and Research Staff Member. His areas of expertise include distributed computing and Service-Oriented Architecture (SOA) in general and Web services in particular.

Over recent years, Olaf has conducted numerous SOA/Web services engagements, and educated practitioners around the world on this technology. He is an author of the Springer text book "Perspectives on Web Services", ISBN 3-540-00914-0. Olaf also contributed to several IBM ITSO Redbooks such as "Web Services Wizardry with WebSphere Studio Application Developer", SG24-6292-00. Olaf holds a graduate degree "Diplom-Informatiker" (awarded with distinction) in Computer Science from the Technical University in Braunschweig, Germany.

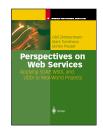

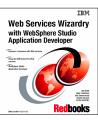

7

Building SOAs with Web Services

## Agenda

- Module 1: Introduction to SOA
  - Defining principles
  - ▶ SOA patterns: enterprise service bus, service composition
- Module 2: Introduction to Web Services
  - ▶ SOAP and WSDL
  - ▶ JAX-RPC and other Java standards
- Module 3: Developing Web Service Provider and Requestor Applications
  - Java and PHP
- Module 4: Putting the 'A' back in SOA
  - Module 4a: SOA decision modeling concepts and tool support
  - Module 4b: SOAP, WSDL, and SOA best practices

Building SOAs with Web Services

# Building Service-Oriented Architectures with Web Services Module 1: Introduction to SOA There have been other distributed computing models, but this time it's serious. This is just another reinvention of the wheel, the most pointless hype in years. Building SOAs with Web Services Capacity the authorowner(s), COPSLA 2007, October 21-25, 2007, Mantreal, Quebec, Canada ACM 0770010.

## Objectives and agenda for module 1 Learning Objectives: Understand the motivation and market forces behind SOA Learn which architectural principles define SOA as architectural style Get an overview of SOA patterns and how they are applied in the industry Agenda: Motivation Defining principles SOA patterns and case studies SOA and Web services market Summary and discussion

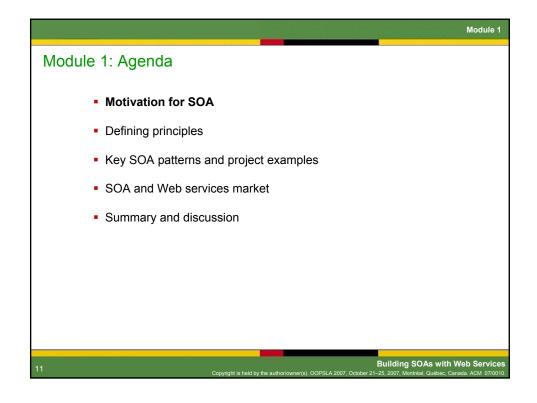

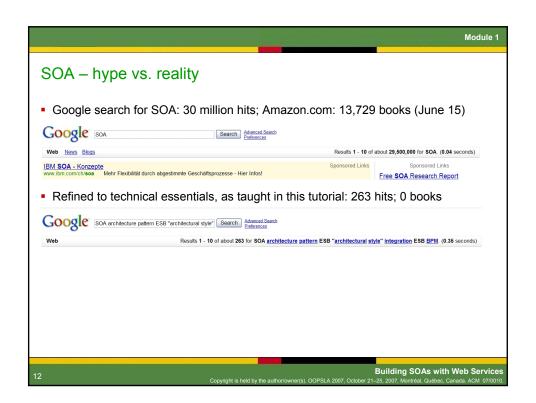

Module 1

### General challenges in enterprise application development

- Many users and backend systems interact with the system
  - Numerous functional and technical entry channels
  - Custom applications and software packages to be integrated
- Sophisticated Quality of Service (QoS) requirements and other Non-Functional Requirements (NFRs), for example:
  - Response times to be guaranteed, even under heavy load
  - ▶ Transactional integrity in long-running workflow scenarios
- Hardly any green field
  - Multiple technology stacks, stovepipe architectures, interface spaghetti
  - Valuable data and business logic in systems that have been developed under tight budget and scheduling constraints
- The only constant is change
  - ▶ Requirements, technology, environment dynamics

13

Building SOAs with Web Services

Copyright is held by the author/owner(s). OOPSLA 2007, October 21–25, 2007, Montréal, Québec, Canada. ACM 07/0010.

## Typical status quo in many enterprise IT architectures

- Functional and technical application monoliths ubiquitous
  - ▶ Stovepipe architectures, application scope creep, redundant implementations, data management and many other agility issues
  - ▶ Architectural governance or guidance missing
- Development and integration projects costly and long running
  - ▶ Proprietary point-to-point connections, often developed from scratch
  - File transfer is a frequently used integration pattern with numerous architectural drawbacks
  - Roll-your-own philosophy works short term, but leads to maintenance headaches
- As a result, horizontal initiatives are much harder to implement than they have to be
  - Example: single customer relationship management solution on top of several line-of-business applications (packages and custom developed)

Building SOAs with Web Services

14

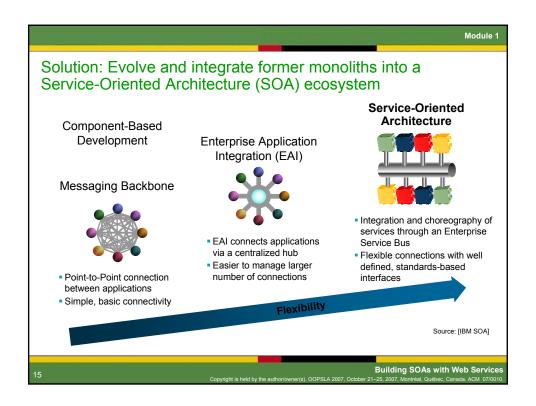

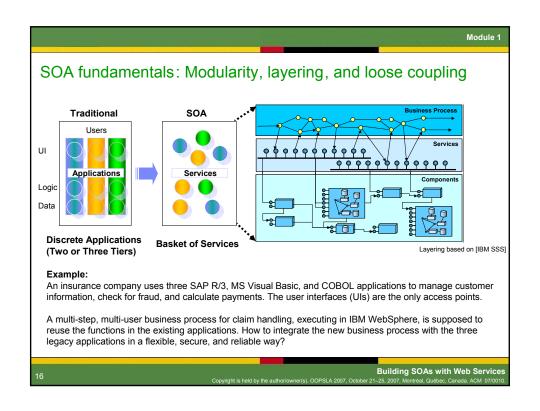

# Module 1: Agenda • Motivation for service-oriented computing • Defining principles • Key SOA patterns and project examples • SOA and Web services market • Summary and discussion Building SOAs with Web Services Agenda

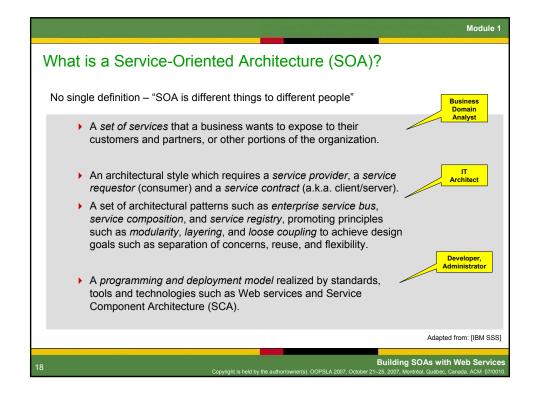

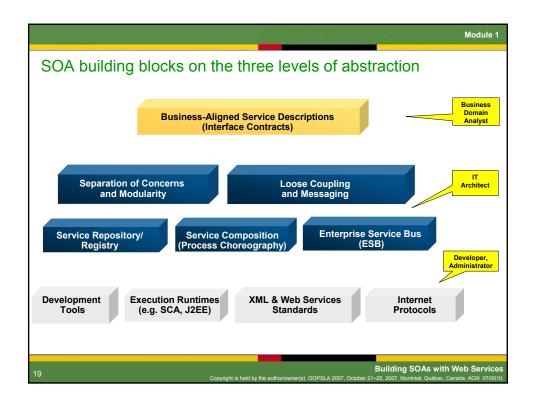

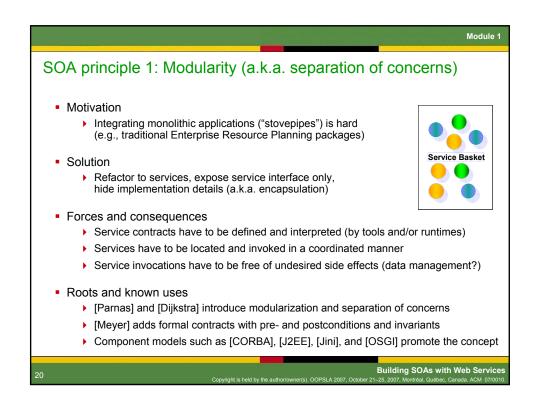

SOA principle 2: Layering (logical and/or physical)

• Motivation

• Service characteristics such as interface granularity and lifecycle vary: e.g., technical logging service vs. claim checking business process

• Solution

• Organize the SOA into 3++ architectural layers

• Forces and consequences

• More indirections, requiring communications infrastructure

• First law of distribution: "the best remote call is the one you don't make"

• Roots and known uses

• Seven networking layers defined by [OSI]

• Layers pattern originally described by Buschmann et al. in [POSA]

• Patterns of Enterprise Application Architecture [Fowler]

• e-business, on demand and WBI reference architectures from [IBM SOA]

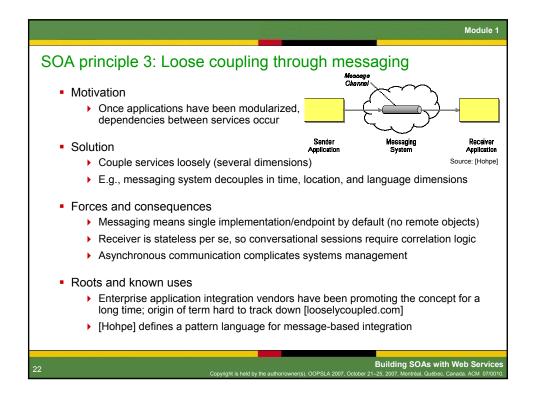

More SOA principles

Business-IT alignment and SOA governance

Model-driven, process-centric development methodology

Model-assemble-deploy-monitor development lifecycle, industry models
Formalization of process and service semantics, code generation

Data- and meta data-centric SOA
Information as a service (master data management), semantic brokering

Integrated service management
Contract-aware service monitoring
Feedback loop to business modeling

Standardization and openness of service models and runtimes

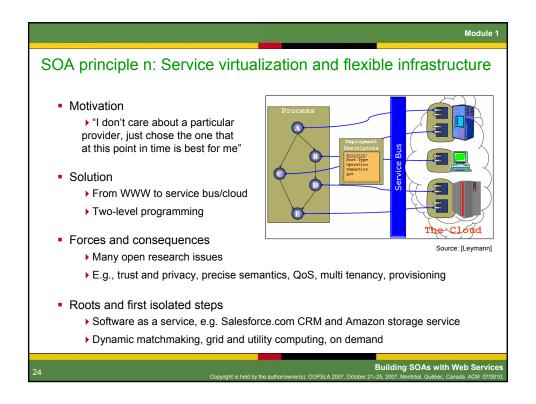

# Module 1: Agenda Motivation for SOA Defining principles Key SOA patterns and project examples SOA and Web services market Summary Building SOAs with Web Services Building SOAs with Web Services

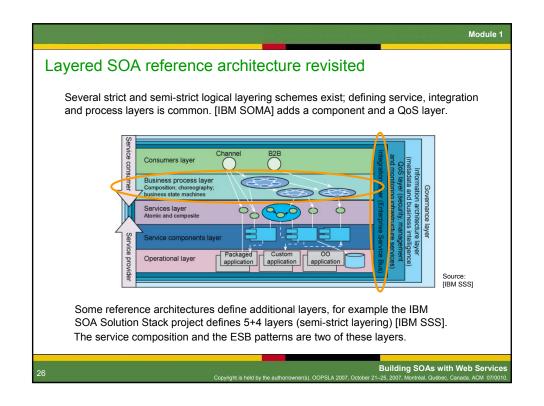

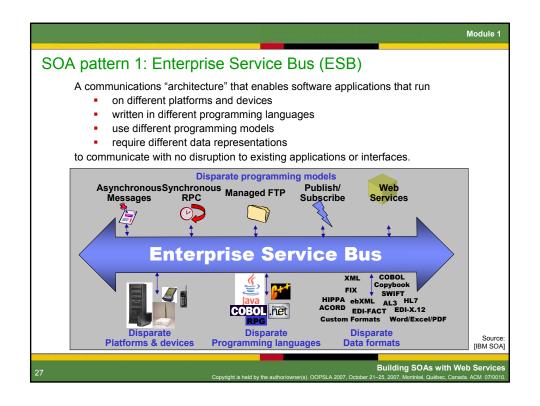

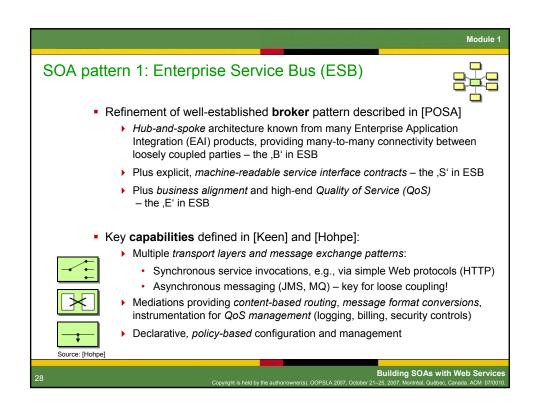

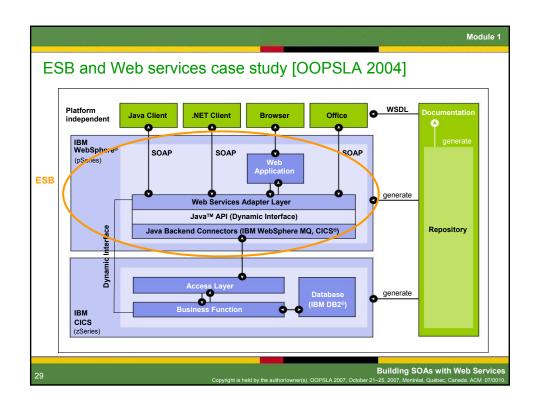

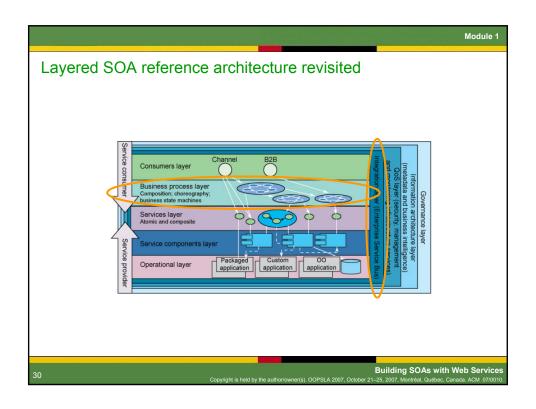

## Module 1 SOA pattern 2: Service composition • The business logic layer of n-tiered enterprise applications can be divided into two sub-layers (architectural "refactoring"): Processing steps assigned to roles placed in process layer (pattern a.k.a. workflow, business process choreography) > Basic computations, validation logic, manipulation of Source: [Hohpe] persistent business entities placed in atomic services layer Foundations for process layer execution semantics (workflows): ▶ Business Process Management (BPM), Petri nets, Pi-calculus, [Leymann] One technology option is the Web Services Business Process Execution Language (WS-BPEL or BPEL4WS), standardized by [OASIS] Key issues: Where to draw the line between the two sublayers? ▶ How to interface with the presentation layer? Integration of legacy workflows, e.g., those residing in software packages? **Building SOAs with Web Services**

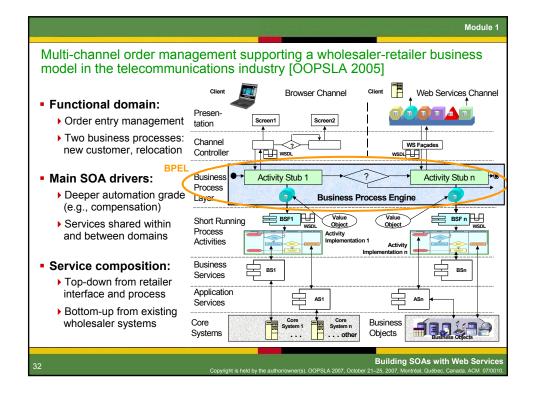

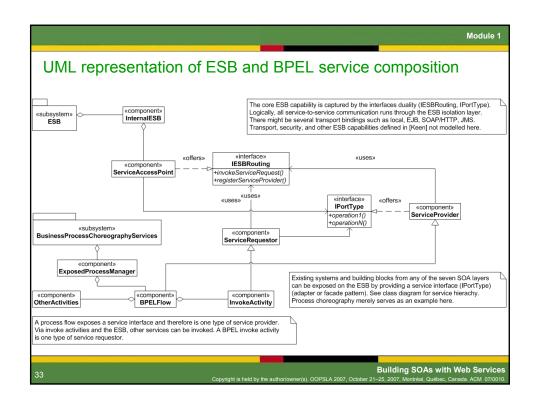

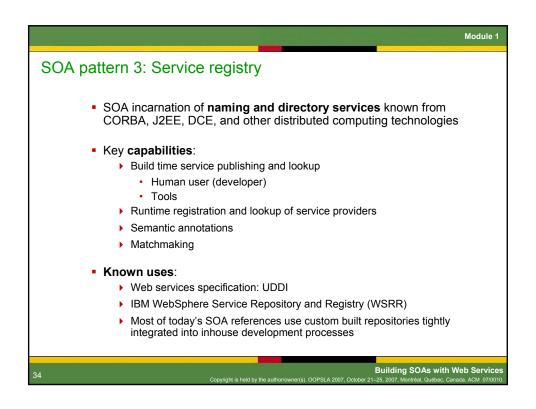

# General-purpose patterns still applicable in SOA All enterprise integration (messaging) patterns in [Hohpe] Message queue, channel, broker, process manager Domain model, service layer, universal language [Fowler], [Evans] Distributed computing and remoting patterns [POSA], [Zdun] Client-side remote proxy and server-side invocation stub [POSA] [GoF] patterns such as factory, singleton, observer Security patterns [Schumacher] Information integration patterns [Sauter]

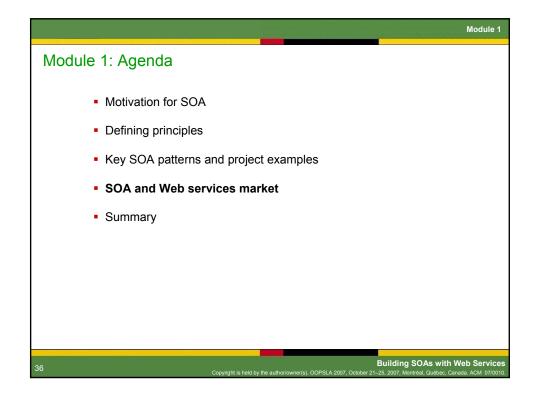

Motivation for SOA and Web services initiatives

Business drivers

Customer-focused initiatives involving multiple sales channels

Merger, acquisition, and divestiture readiness

Agility and flexibility issues

Technical reasons

Web services seen as a a simple and universal connectivity technology for heterogeneous worlds (B2B and EAI)

Replacement of proprietary with standards-based technology, replacement of custom middleware and tools with vendor components

Sharing of application building blocks across lines of business and projects (reuse)

Modernization of enterprise architecture due to maintenance, productivity, and cost issues

Widespread interest in SOA concepts and technologies

Consumers of Information Technology (IT)
Lines of business in various industries: business-IT alignment, flexibility
Enterprise architecture groups, other corporate IT functions: governance
Solution development teams: modularity, layering, loose coupling, patterns
System administrators: declarative deployment, service management

Suppliers of IT, e.g., application software and infrastructure vendors
Open existing applications for new usage scenarios (business model?)
Middleware, middleware, middleware
Strong need for tools

Professional services (consulting) firms
Process and service modeling methods and practices
SOA strategy consulting, development, integration, and hosting services

|                                                 | Module                                                                                                    |
|-------------------------------------------------|----------------------------------------------------------------------------------------------------|
| Some industry incarn                            | ations of SOA (in alphabetical order)                                                                                                    |
| Vendor                                          | Selected SOA/WS Offering (s)                                                                                                    |
| BEA                                             | J2EE application server; SOA infrastructure management offering: http://dev2dev.bea.com/soa                                                                                                    |
| IBM                                             | J2EE application server; SOA is an inherent part on demand business strategy, products and services. The developer portal features an SOA and Web services zone: http://www.ibm.com/developerWorks/webservices |
| IONA                                            | CORBA products and open source and commercial ESBs: Orbix, Artix, Celtix, see http://www.iona.com/products                                                                                                    |
| Microsoft                                       | .NET SDK, Web Services Extensions (WSE), Information Bridge Framework (IBF): http://msdn.microsoft.com/architecture/soa/default.aspx                                                                           |
| SAP                                             | Enterprise Service Architecture (ESA), NetWeaver: http://www.sdn.sap.com/irj/sdn/developerareas/esa                                                                                                    |
| Various system integrators and consulting firms | SOA practices evolving from EAI/J2EE/BPM base, e.g., SOA white paper from ThoughtWorks [Hohpe], available from http://www.eaipatterns.com                                                                      |
|                                                 | Building SOAs with Web Servic Copyright is held by the author/owner(s). OOPSLA 2007, October 21–25, 2007, Montréal, Québec, Canada. ACM 07/00                                                                  |

| few of <i>many</i> We                 | eb services implementation assets                                                                                                    |
|---------------------------------------|----------------------------------------------------------------------------------------------------|
| Language                              | Web Services Support                                                                                                    |
| Java                                  | Web services suppport is mandatory since J2EE 1.4  BEA WebLogic  IBM WebSphere  Other J2EE 1.4-compliant application servers  Other commercial offerings  Systinet WASP, registry (acquired by HP)  Open source assets  Apache Axis 2, Axis 1.2/1.3, Codehaus Xfire |
| Microsoft languages (C#, VisualBasic) | Native support in .NET 1.1, Web Services Extensions (WSE), Information Bridge Framework (IBF) MS Office support via SOAP Toolkit (now deprecated)                                                                                                    |
| Perl                                  | SOAP::Lite and others                                                                                                    |
| PHP                                   | NuSOAP (SourceForge project) PHP 5 SOAP Extension (native C implementation)                                                                                                    |
| Ruby                                  | Basic support in Ruby on Rails via Action Web Service                                                                                                    |

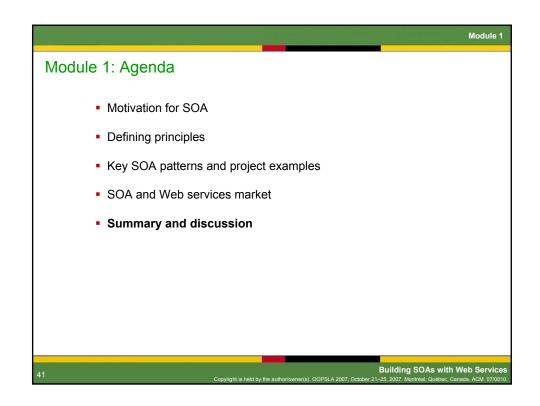

|                                                       | based SOAs help addressing common development and integration challenges?                                                                       |
|-------------------------------------------------------|----------------------------------------------------------------------------------------------------|
| Challenge                                             | Response                                                                                                    |
| Flexibility and agility                               | Logical layering Separation of concerns Matchmaking via bindings rather than name and type                                                      |
| Bridging business-IT gap                              | Business-aligned service models Business performance management and composition enabled through WSDL contracts and BPEL                         |
| Evolve proprietary monoliths into reusable components | Standardized interface contracts (WSDL, semantics, policy) Integration via ESB Split business logic layer into process and atomic service layer |
| Many legacy applications (no green field)             | Document messaging rather than tightly coupled RPC Interoperable protocols such as SOAP Patterns such as adapter and facade                     |
| Time-to-market                                        | Increase productivity through standardization and off-the-shelf tool support                                                                    |

Object-Orientation (OO) vs. Service-Orientation (SO)

OO and SO share many characteristics, but differences exist as well
Encapsulation, information hiding through interfaces (OO and SO)
Remote objects and call stack (OO) vs. document-centric messaging (SO)
Name and type as linking element (OO) vs. bindings and contracts (SO)

Rule of thumb: develop object-oriented and integrate service-oriented (SO on macro level vs. OO on micro level):
OO is a general-purpose programming paradigm
SOA is an architectural style for enterprise application integration
Web services consumers and providers (the enterprise systems to be integrated) can be OO applications or other

Service autonomy should be strived for, see [Ferguson]

Module 1: Concluding thoughts SOA is a state-of-the-art architectural style for crafting and integrating enterprise applications of quality and longevity - considered to be a "paradigm shift" for the software industry ▶ Benefits include agility, flexibility, reuse, productivity gains, openness On the other hand. SOA comprises many well-established software engineering principles and patterns ("same old architecture") ▶ Some of which are 30+ years old (nothing wrong with that!) SOA adopts and combines them for one particular problem domain enterprise application development and integration > Strong emphasis on modularity, layering, loose coupling via messaging ESB, process choreography, and service repository/registry are key SOA patterns; non-SOA patterns continue to be relevant ▶ Refining general-purpose patterns such as broker, workflow, directory Applicable across industries, both internally and externally Building SOAs with Web Servi

Module

## References (1/2)

[CBDI] Sprott, D.: On SOA Methodology, Editorial March 2005 CBDI Journal, http://www.cbdiforum.com/report\_summary.php3?page=/secure/interact/2005-03/editorial.php&area=bronze

[Dijkstra] Dijkstra, E. W., A Disclipine of Programming, Prentice Hall, 1976

[Evans] Evans E., Domain-Driven Design, Addison Wesley, 2003

[Ferguson] Ferguson D., Storey T., Lovering B., Shewchuk J., Secure, Reliable, Transacted Web Services, http://www.ibm.com/developerworks/webservices/library/ws-securtrans/index.html

[Fowler] Fowler M., Patterns of Enterprise Application Architecture, Addison Wesley, 2003

[GoF] Gamma E., Helm R., Johnson R., Vlissides J., Design Patterns – Elements of Reusable Object-Oriented Software. Addison-Wesley, 1995

[Hohpe] Hohpe G., *Developing Software in A Service-Oriented World*, ThoughtWorks White Paper January 2005, http://www.eaipatterns.com

[IBM SOA] Service-Oriented Architecture from IBM – Success Stories, Products, Services http://www.ibm.com/software/solutions/soa

[IBM SOMA] Arsanjani A., Service-Oriented Modeling and Architecture, http://www.ibm.com/developerworks/webservices/library/ws-soa-design1/

[IBM SSS] Ibrahim M., Long G, Service-Oriented Architecture and Enterprise Architecture, http://www.ibm.com/developerworks/webservices/library/ws-soa-enterprise1/

[IBM ITSO] Wahli U., Application Developer Version 6 Web Services, IBM ITSO Workshop 2005, http://www.redbooks.ibm.com

45

Building SOAs with Web Services

it is held by the author/owner(s). OOPSLA 2007, October 21–25, 2007, Montréal, Québec, Canada. ACM 07/0010.

Module

### References (2/2)

[Keen] Keen M. et al, Patterns: Implementing an SOA using an ESB, IBM Redbook 2004

[Meyer] Meyer B., Object-Oriented Software Construction, Second Edition, Prentice Hall 1997

[OASIS] Web Services Business Process Execution Language Version 2.0, http://www.oasis-open.org/committees/tc\_home.php?wg\_abbrev=wsbpel

[OSI] International Standardization Organisation, Open System Interconnection Basic Reference Model, http://en.wikipedia.org/wiki/OSI\_model

[POSA] Buschmann F., Meunier R., Rohnert H., Sommerlad P., and Stal M., *Pattern-Oriented Software Architecture – a System of Patterns*. Wiley, 1996

[PoWS] Zimmermann O., Tomlinson M., Peuser S., Perspectives on Web Services – Applying SOAP, WSDL and UDDI to Real-World Projects, Springer-Verlag, 2003

[RAMP], Reliable, Asynchronous Messaging Profile 1.0, IBM, Ford Motor Company, DaimlerChrysler, http://www.ibm.com/developerworks/webservices/library/specification/wsramp

 $[SAP] \ ESA \ zone \ of \ SAP \ Developer \ Network \ (SDN), \ via \ http://www.sdn.sap.com/sdn/esa.sdn$ 

[Sauter] Sauter G. et al, Information Service Patterns, Part 1; Data Federation Pattern http://www.ibm.com/developerworks/webservices/library/ws-soa-infoserv1/

[Schumacher] Schumacher M., Fernandez E.B., Hybertson D., Buschmann F., and Sommerlad P., Security Patterns: Integrating security and systems engineering, Wiley 2006.

[Zdun] Zdun U., Dustdar S., Model-Driven and Pattern-Based Integration of Process-Driven SOA Models, http://drops.dagstuhl.de/opus/volltexte/2006/820

Building SOAs with Web Services

46

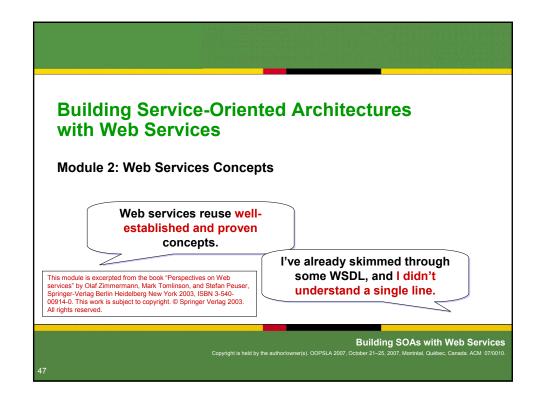

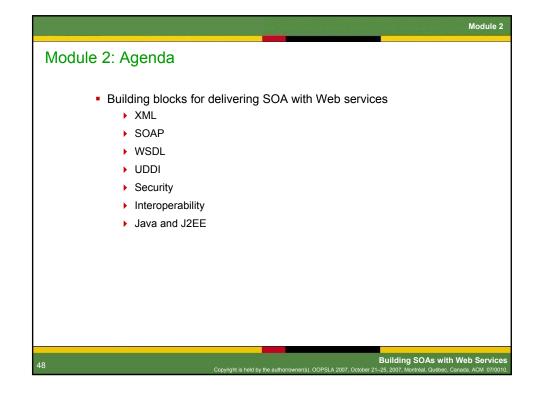

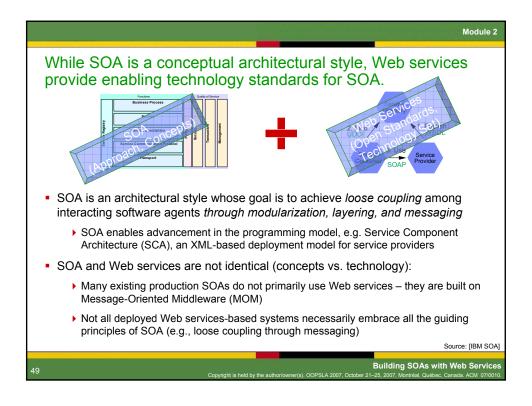

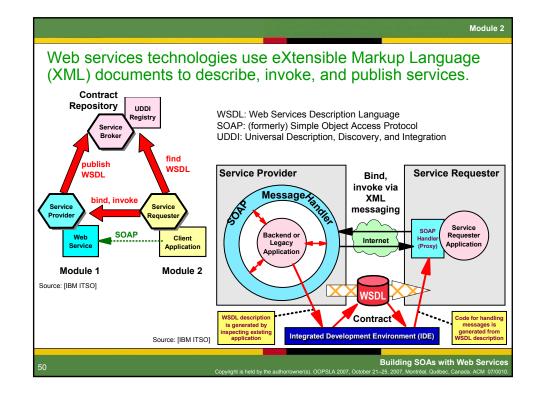

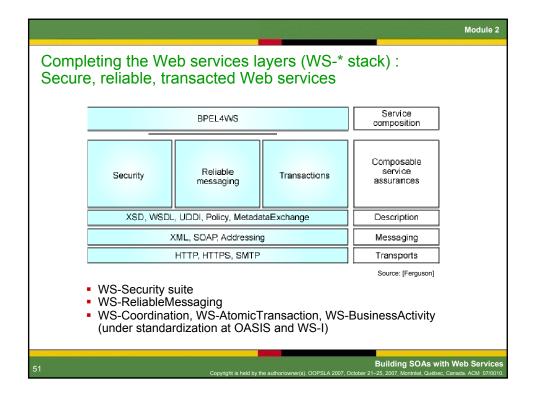

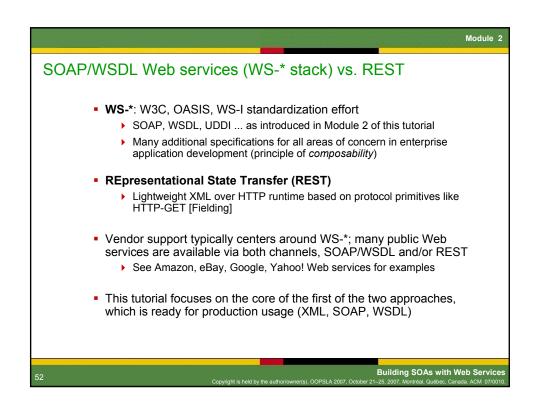

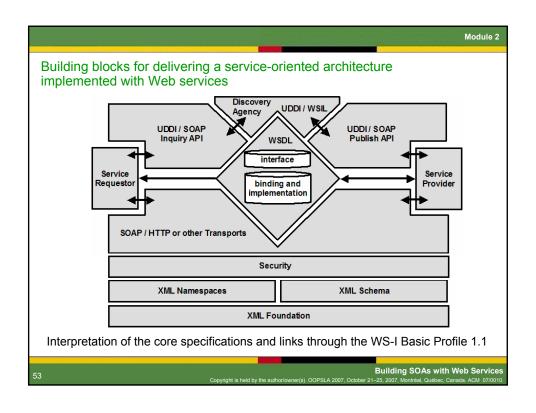

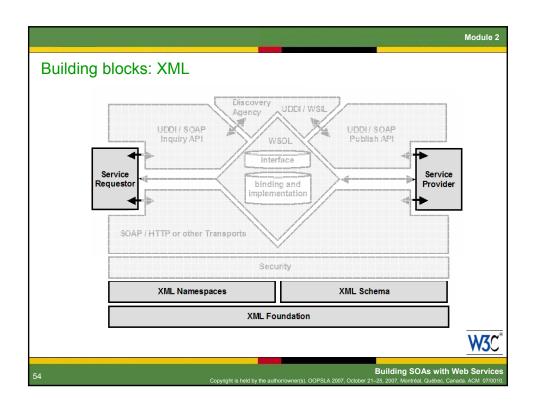

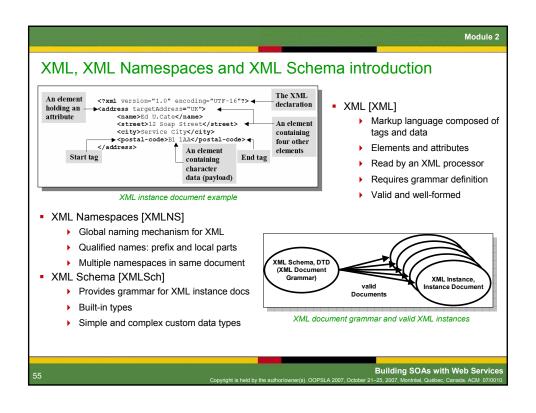

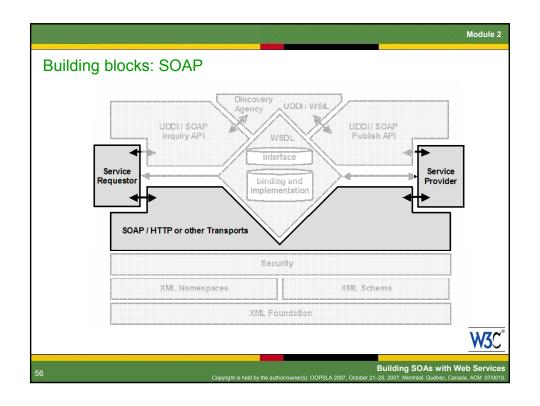

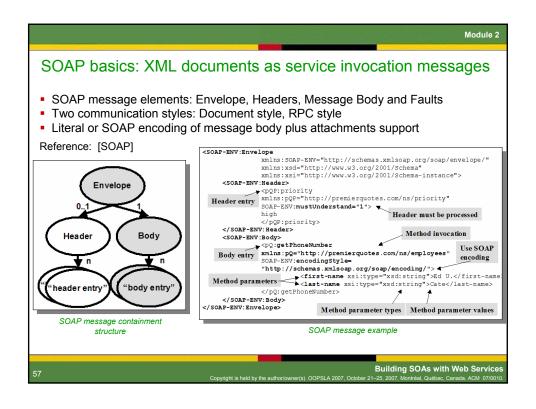

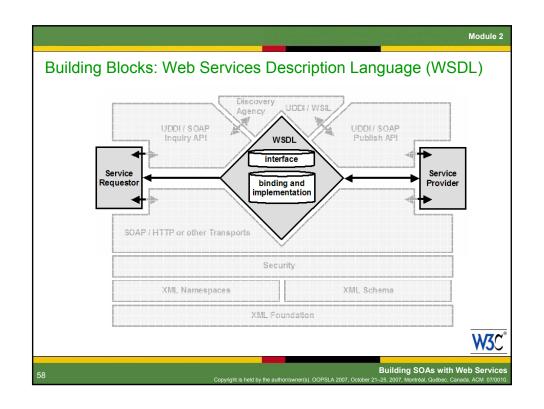

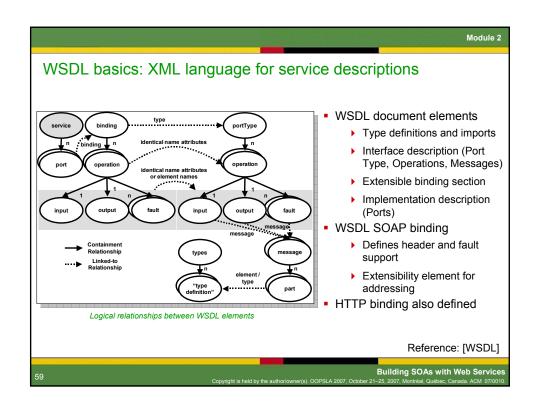

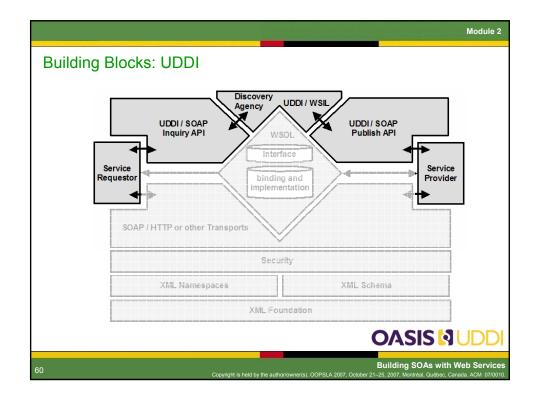

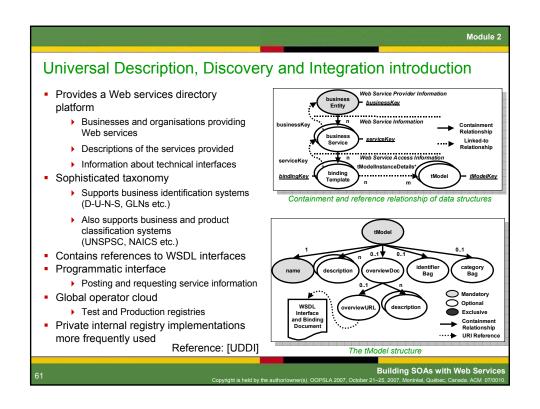

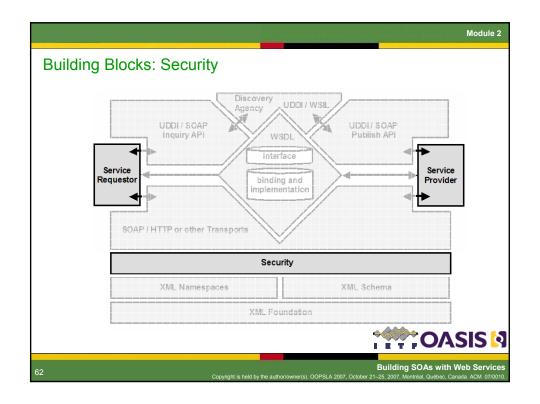

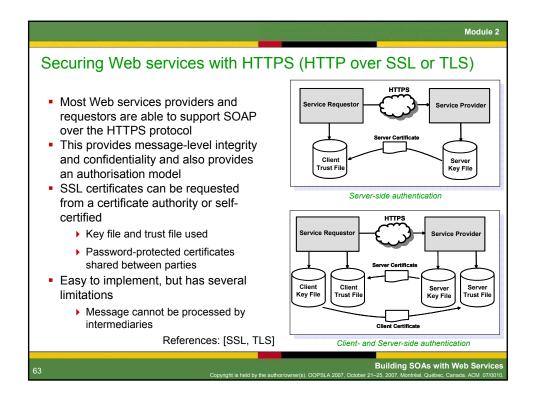

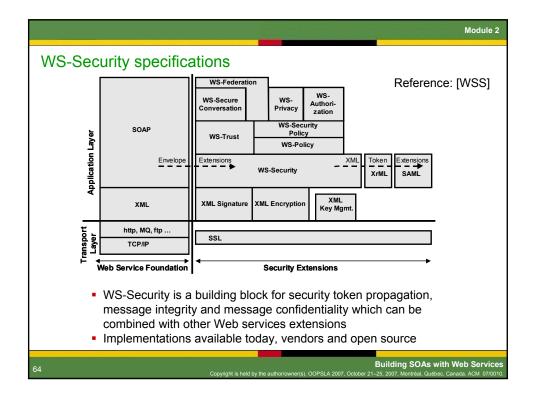

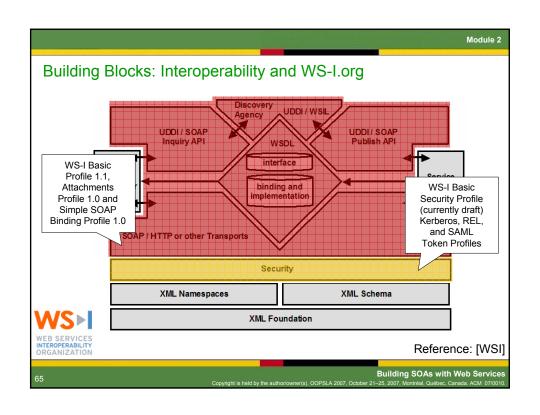

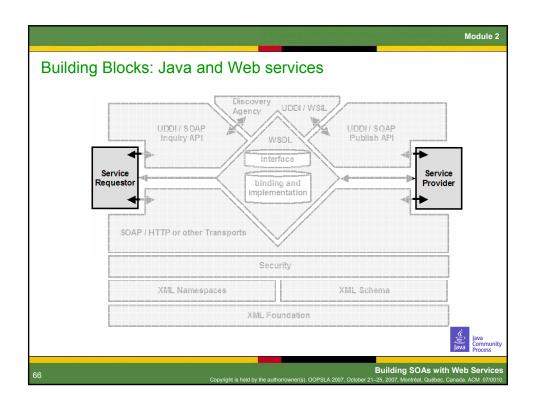

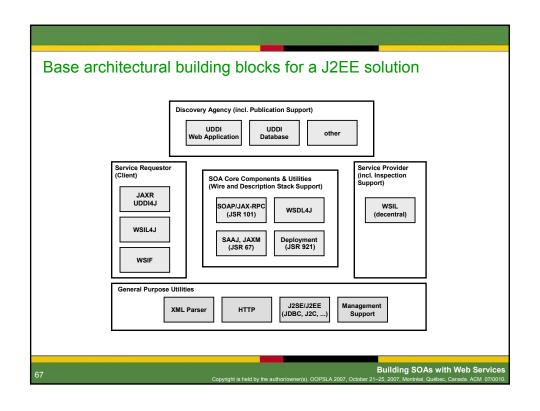

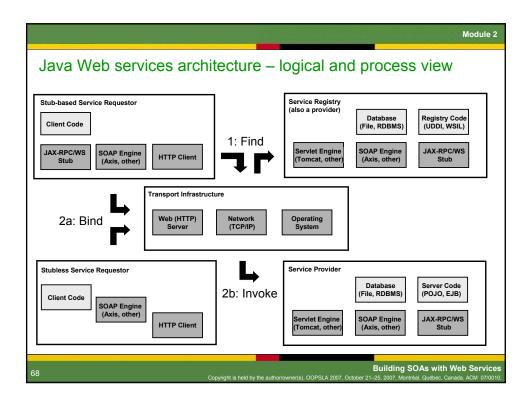

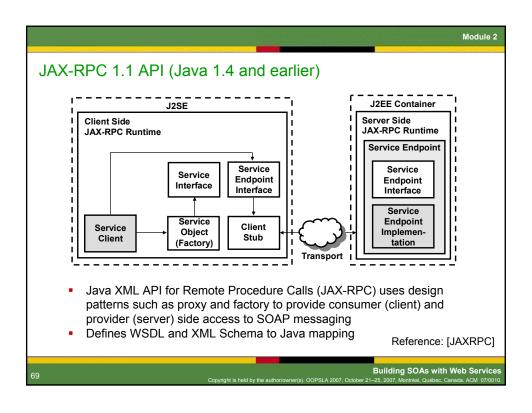

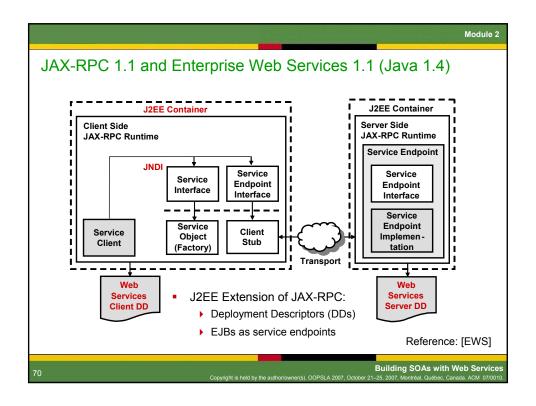

Module 2

## Java XML API for Web Services (JAX-WS) 2.0 (Java 5)

- Follow-up to JAX-RPC 1.1:
  - Support for latest SOAP, WSDL, and WS-I specifications
    - SOAP 1.2, WSDL 2.0 (continued support for 1.1 versions)
    - · WS-I Basic Profile 1.1
  - Data binding related tasks now delegated to JAXB 2.0
- Annotations and Web services metadata JSR 175, JSR 181
  - JAX-WS 2.0 defines the use of Java annotations (JSR 175) to simplify the most common development scenarios for both clients and servers, and aligns with and complements the annotations defined by JSR 181
  - Class level: @WebService(), method level: @WebMethod()
- Extension for Implementing Enterprise Web Services (JSR 109)
  - ▶ The jaxrpc-mapping-info deployment descriptor (JSR 109) provides deployment time Java-to-WSDL mapping functionality. In conjunction with JSR 181, JAX-WS 2.0 complements this mapping feature with development time Java annotations controlling the mapping

Reference: [JAXWS]

71

Building SOAs with Web Services

Module

### ESB and service composition patterns in Java

- Implementing the Enterprise Service Bus (ESB) pattern is straightforward if SOAP is used as messaging format:
  - Java standards for Web services support provide basic ESB support (loose coupling, location transparency, message routing, etc.)
  - Support for advanced ESB features such as mediation in numerous commercial products and open source assets (via SOAP headers)
- Several alternatives for service composition:
  - Write your own composition code
    - Using JAX-RPC or JAX-WS for service invocation
  - Business Process Execution Language (BPEL) support in Java application/integration servers, both open source and commercial
    - Use BPEL for programming-in-the-large and Java for programming in-the-small
  - Use jOpera, a composition framework developed by ETH Zürich (not based on BPEL, defining its own composition language)
    - http://www.jopera.org

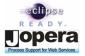

Building SOAs with Web Services

72

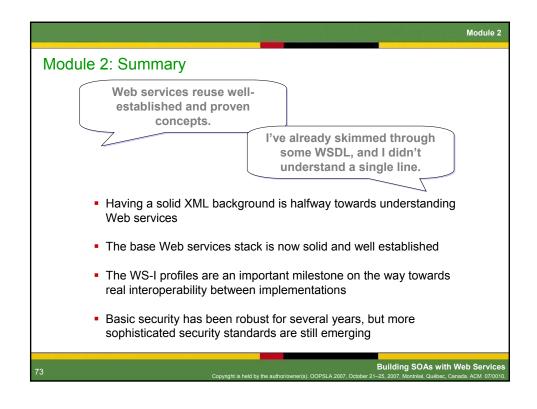

## References [XML] Extensible Markup Language (XML) 1.0 (Second Edition), W3C Recommendation, 6 October 2000, http://www.w3.org/TR/2004/REC-xml-20040204/ [XMLNS] Namespaces in XML, W3C, 14 January 1999, http://www.w3.org/TR/REC-xml-names/ [XMLSch] XML Schema W3C Recommendation Parts 0-2, 2 May 2001, http://www.w3.org/XML/Schema [SOAP] SOAP Version 1.2 W3C Recommendation Parts 0-2, June 2003, http://www.w3.org/2000/xp/Group/ [WSDL] WSDL Version 1.1 W3C Note, March 2001 (2.0 is Candidate Rec.), http://www.w3.org/2002/ws/desc/ [UDDI] UDDI Version 3.0.2 OASIS Draft, October 2004, http://uddi.org/pubs/uddi\_v3.htm [SSL] SSL Protocol Version 3.0, Netscape Communications, 1996, http://wp.netscape.com/eng/ssl3/ [TLS] Transport Layer Security 1.0, Internet Engineering Task Force, January 1999, http://www.ietf.org/html.charters/tls-charter.html [WSS] Web Services Security: SOAP Message Security 1.0 Specification, OASIS, March 2004, http://docs.oasis-open.org/wss/2004/01/oasis-200401-wss-soap-message-security-1.0.pdf [WSI] Web Services Interoperability Profiles, WS-I.org, 2004-2005, http://www.ws-i.org/deliverables/index.aspx [JAXRPC] Java API for XML Remote Procedure Calls 1.1 Specification, Java Community Process, October 2003, http://www.jcp.org/en/jsr/detail?id=101 [EWS] Enterprise Web Services 1.1, Java Community Process, November 2003, http://www.jcp.org/en/jsr/detail?id=921 [JAXWS] The Java API for XML Web Services, (JAX-WS) 2.0, Proposed Final Draft, October 7, 2005 **Building SOAs with Web Services**

# Building Service-Oriented Architectures with Web Services Module 3: Web Services Construction Web services programming isn't fundamentally different from what I've been doing with J2EE and XML. I bet I can get some of these new wizards and tools to do most of the hard work. Building SOAs with Web Services Capyright is hed by the author/owner(e), OOPSLA 2007, October 21-25, 2007, Montreal, Quebec, Canada ACM 0770010.

# Module 3: Agenda • Technology implementations • Web services tools • J2EE Web services implementations • Other programming languages • End-to-end example using open source technologies • Introduction and getting started • WSDL definition • Service provider creation from WSDL • Test service implementation • Web service publishing and discovery • Create a Web service client from WSDL • Secure communication with SOAP/HTTPS

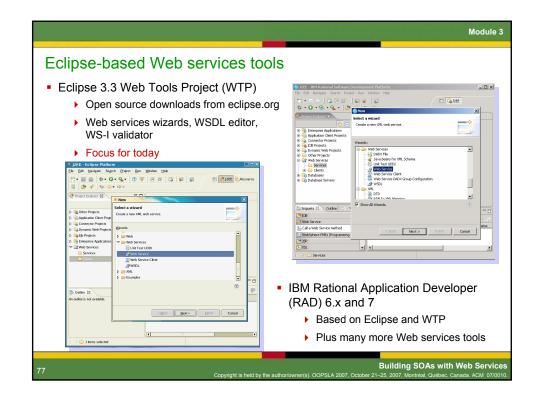

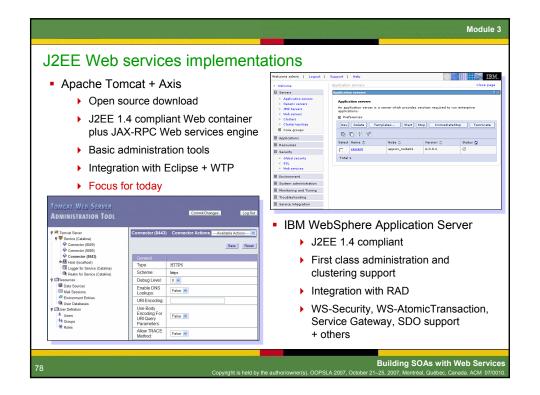

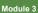

## Axis / Tomcat / J2SE compatibility matrix

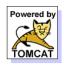

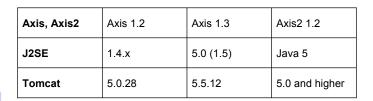

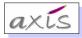

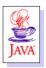

- Tomcat 5.5.x requires J2SE 5.0, Axis 1.2 J2SE 1.4.x
- Eclipse WTP 1.0 supports Axis 1.2, WTP 1.5 Axis 1.3;
   WTP 2.0 adds support for Axis2 (new Axis code base!)
- The combination we use in this tutorial is Eclipse WTP 2.0 RC2, Axis2 1.2, Tomcat 5.0.28, and Java 5

7

Building SOAs with Web Services

### PHP introduction

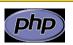

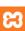

- PHP: Hypertext Processor
- Portable scripting language especially suited to Web development
- Open source implementation
- Embedded inline with HTML, Syntax similar to C / Java / Perl
- For simplicity, we have used the XAMPP implementation from apachefriends.org
  - ▶ Single distribution containing Apache, MySQL, PHP and Perl
  - http://www.apachefriends.org/en/xampp.html
- SOAP support now native in PHP 5
  - ▶ Service consumer programming easier than service provider
  - ▶ Implementation in C provides good performance
  - ▶ Also NuSOAP 0.7 from sourceforge.net for PHP4 clients

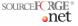

8

Building SOAs with Web Services

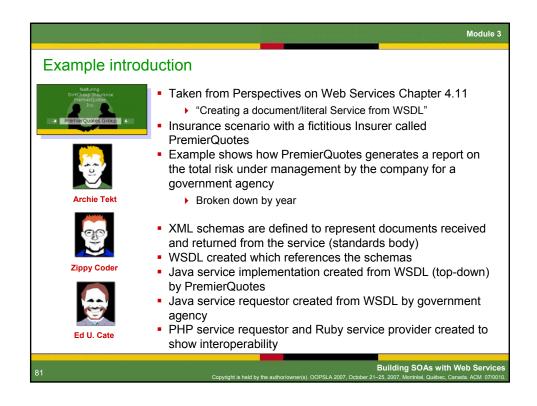

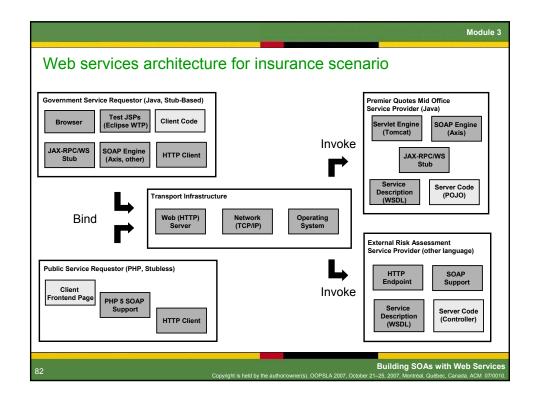

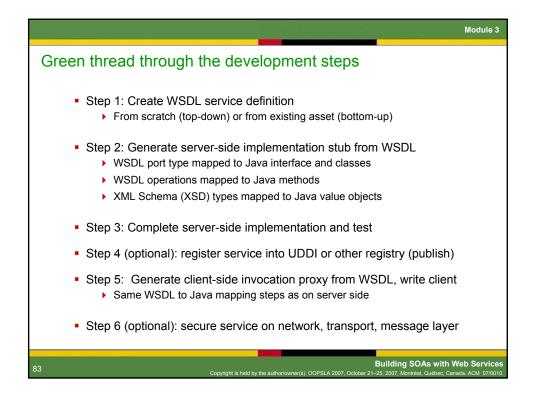

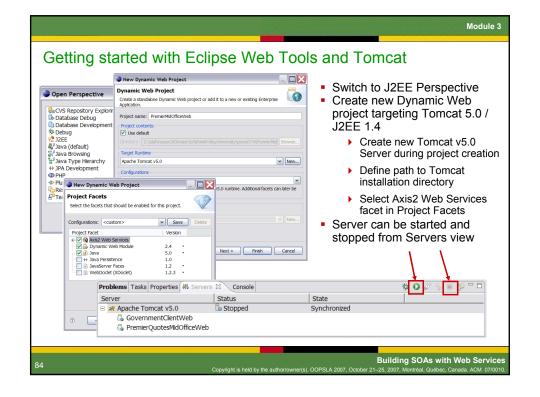

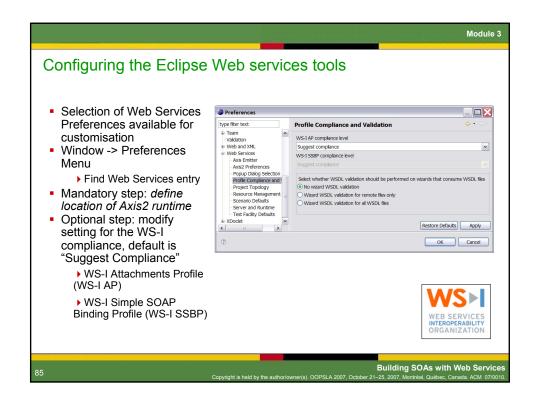

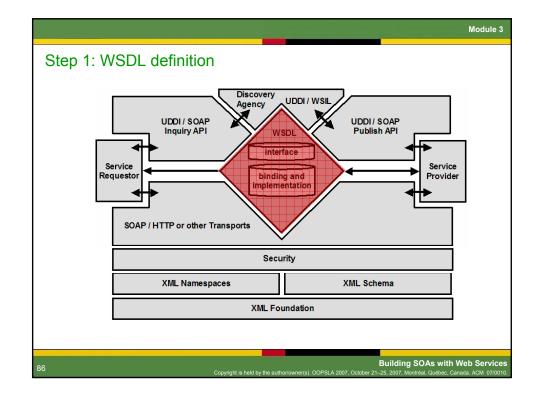

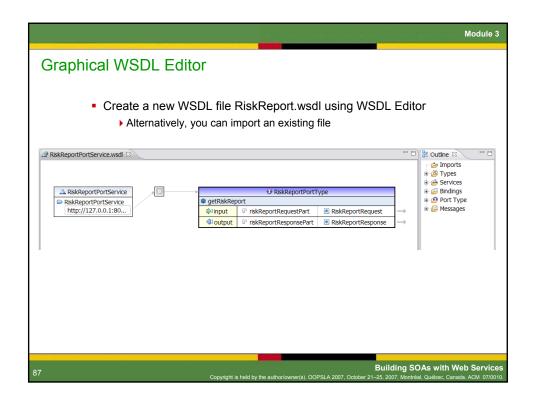

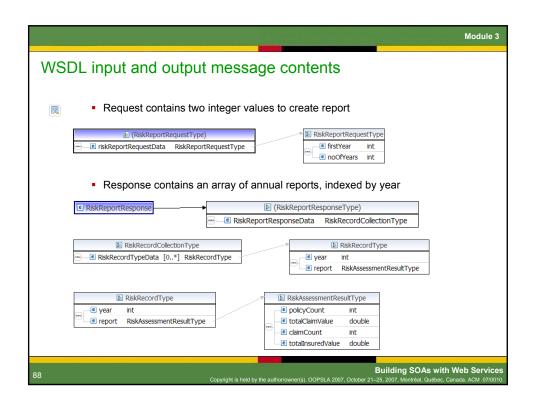

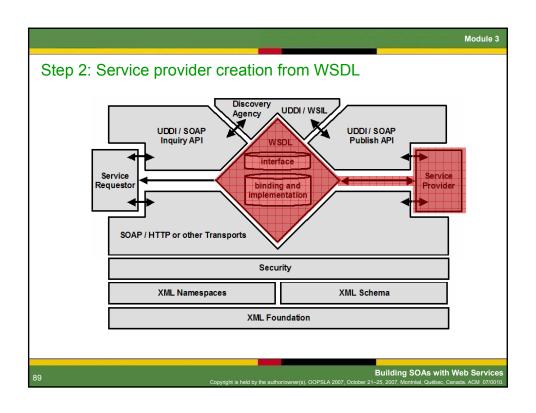

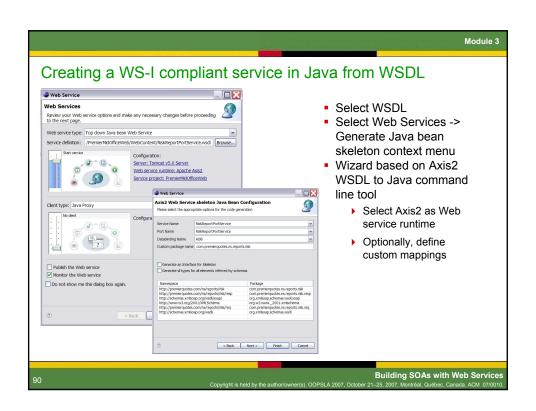

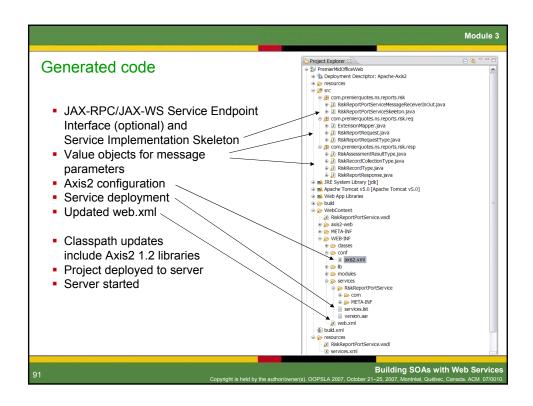

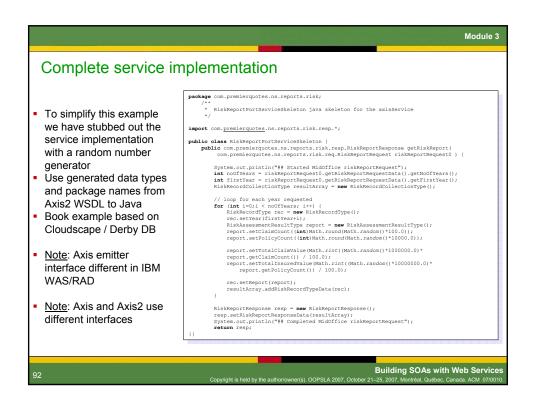

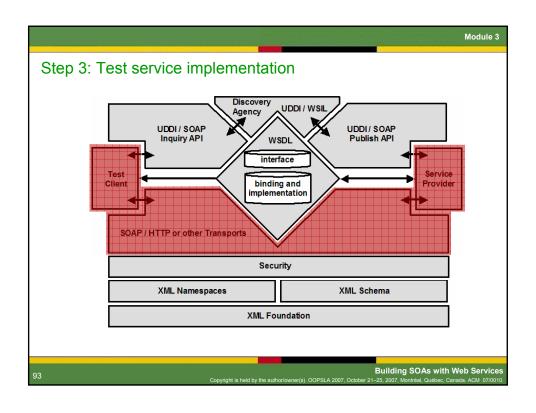

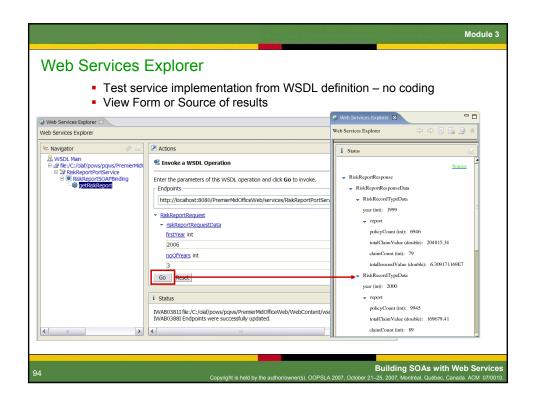

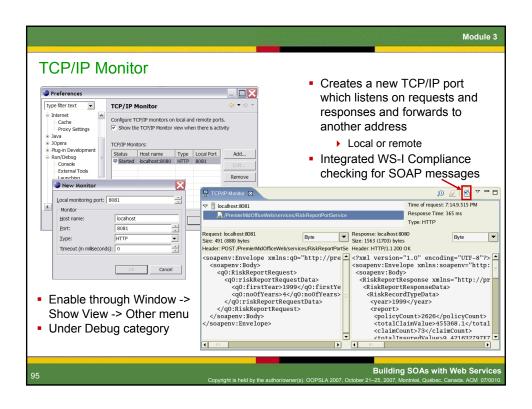

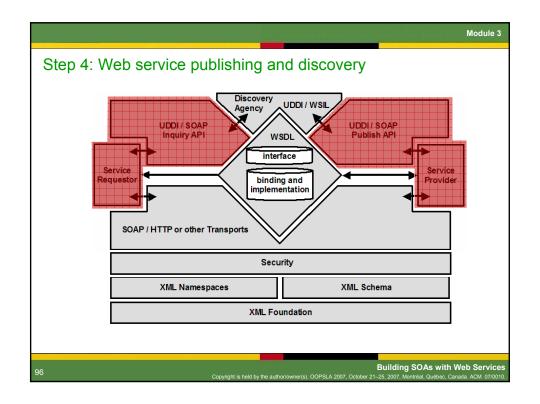

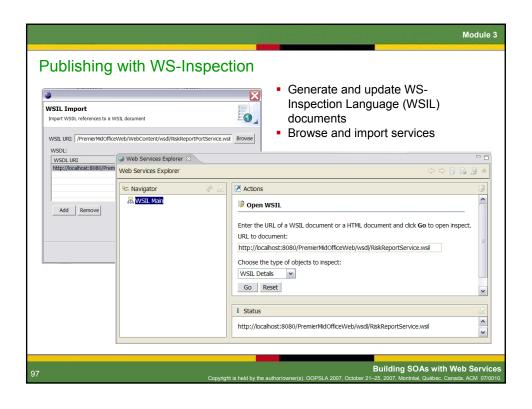

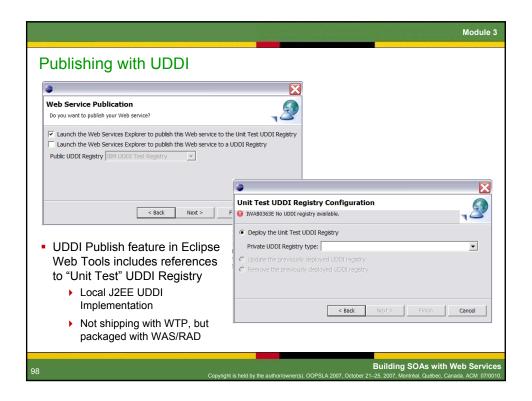

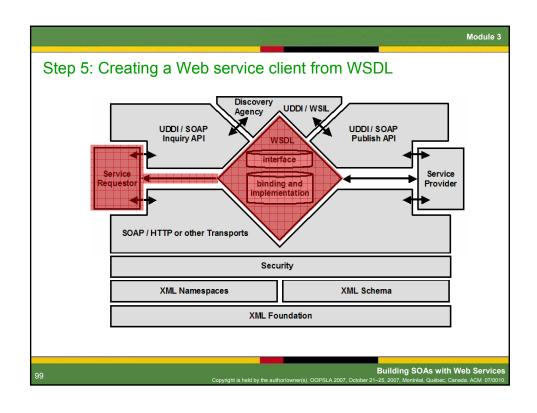

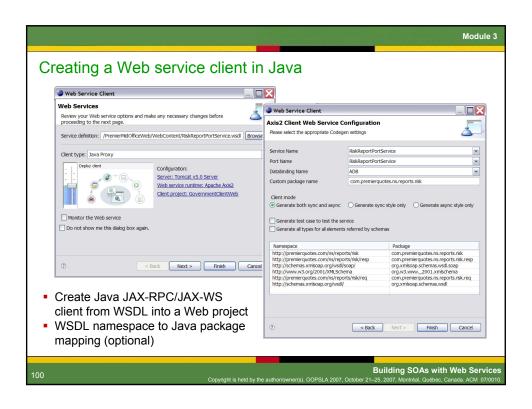

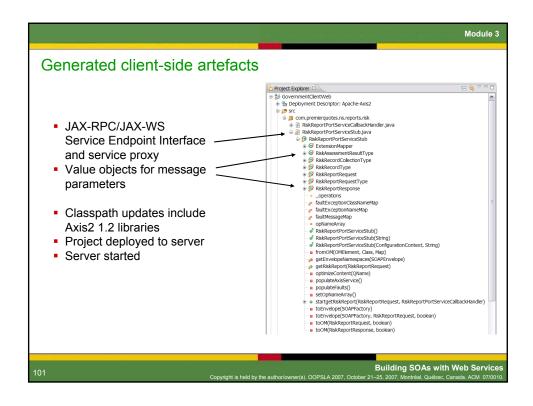

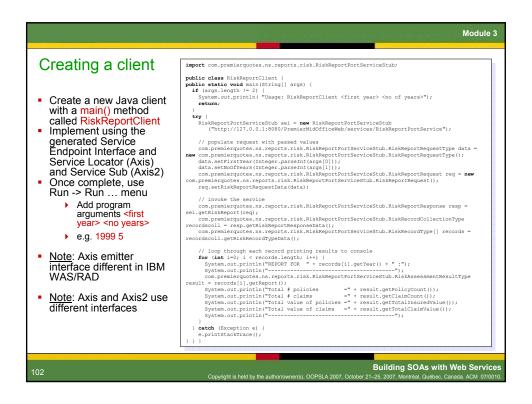

```
Module 3
Creating a Web service client in PHP 5

    PHP SOAP extension provides a simple to use class called SoapClient

       ▶ Create a new instance, passing WSDL URL as a parameter
       ▶ Call the WSDL operation directly, passing in an array of parameters

    Extract data from returned structure and populate table

    Copy PHP file into XAMPP /htdocs directory – invoke from browser

       ▶ Check file permissions
<?php
/* Display Risk Report */</pre>
function displayRiskReport ($firstYear, $years) {
        $soapClient = new SoapClient(
    "http://localhost:8080/PremierMidOfficeWeb/services/RiskReportPortService?wsdl");
/* Retrieve the report */
$rrPart->firstYear = $firstYear;
 $rrPart->noOfYears = $years;
 $rr->riskReportRequestData = $rrPart;
 $rrResponse = $soapClient->getRiskReport($rr);
$rrReturn = $rrResponse->RiskReportResponseData;
    } catch (SoapFault $soapFault) {
               echo $soapFault, "<br/>";
                                                                             Building SOAs with Web Services
```

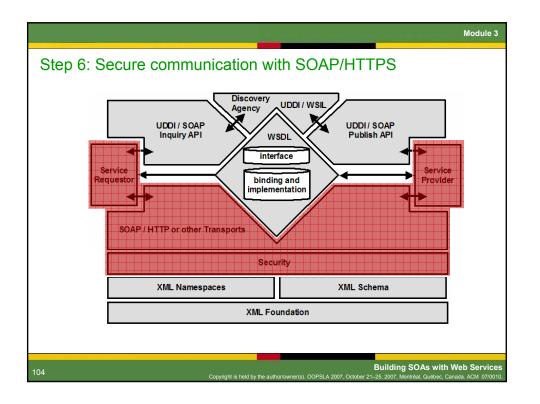

Module 3 Securing a Web services implementation on Tomcat with SSL Use the J2SE keytool command to create a certificate keystore with a self-signed certificate using the RSA algorithm ▶ The **keystore** contains certificates used by the server ▶ The **truststore** contains certificates trusted by the server <JAVA HOME>/bin/keytool -genkey -alias tomcat -keyalg RSA -keystore <TOMCAT\_HOME>/conf/.keystore Complete questions when prompted Edit Tomcat configuration file in local workspace (not Tomcat install dir) Java Perspective: Servers -> Tomcat @ localhost-config -> server.xml Remove comments and specify as follows <-- Define a SSL Coyote HTTP/1.1 Connector on port 8443 --> <Connector className="org.apache.coyote.tomcat5.CoyoteConnector"
port="8443" minProcessors="5" maxProcessors="75"
enableLookups="true" disableUploadTimeout="true" acceptCount="100"</pre> debug="0" scheme="https" secure="true"; clientAuth="false" sslProtocol="TLS" keystoreFile="/opt/tomcat-5.0.28/conf/.keystore" keystorePass="your\_password"/> Restart and open the Tomcat home page using https://localhost:8443 Update client code to reference keystore/truststore and HTTPS URL **Building SOAs with Web Services** 

Module 3: Summary

Web services programming isn't fundamentally different from what I've been doing with J2EE and XML.

I bet I can get some of these new wizards and tools to do most of the hard work.

• For both simple and sophisticated Web service development, you can rely on tools support plus some basic Java programming skills

• The Eclipse Web Tools project provides all of the features you need when using the basic Web services building blocks (SOAP, WSDL, and UDDI)

• Both Axis2 and commercial tools and runtimes support specifications like WS-Security, WS-BPEL, or WS-ReliableMessaging

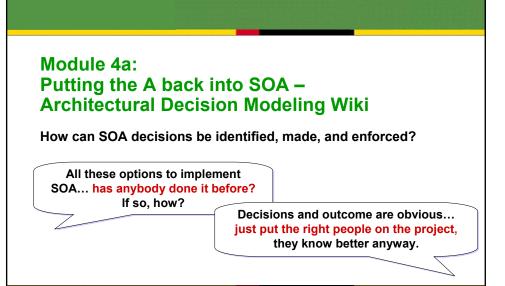

Module

**Building SOAs with Web Services** 

### Grady Booch in his SW Handbook blog (October 2006)

- "IMHO, SOA's value proposition begins with the A in its acronym: architecture"
  - "There are many things we already know about what constitutes a good architecture and what does not. Stripped away of all the hype, a Service-Oriented Architecture is essentially a variant of well-proven message-passing architectural patterns. The variance comes in the form that services are cleverly designed to take advantage of the Web-centric infrastructure that pervades many organizations: services allow you to send and receive semantically rich messages through firewalls."
  - "What distinguishes a good service from a bad one? what should the granularity of a service be? when should I offer up a stateless service versus a stateful one? as for the stateful ones, how to I express their semantics, and how do I ensure their their misuse doesn't corrupt my system? how do I express the semantics of a society of services (only the most trivial services work in isolation)? how do I decide upon the semantics of the information transmitted by these services so that locally they are efficient and useful but that also globally they are consistent? how do I expose some services to some clients and hide them from others? how do I offer up variants on a service, so that different clients see a different face to that service? how do I ensure the security of critical services, such that I am confident I'm not opening up holes in my enterprise that will let the bad guys in? what services should I expose to the world, and what services should I keep hidden? where are services appropriate, and where are they not? how do I best expose services in a legacy system? who should own/maintain these services? are there alternative architectural patterns I should employ instead of services, and where, and why?"

Building SOAs with Web Services

108

09:00-10:00

Copyright is held by the author/owner(s). OOPSLA 2007, October 21–25, 2007, Montréal, Québec, Canada. ACM 07/0010

# How to structure and share answers to these questions? Patterns... Methodologies... Reference architectures... ... do not provide sufficient answers to these and other architectural decisions: Presentation layer Rich vs. thin client, Web 2.0 vs. plain HTML, etc. Business modeling interface and process (service composition) layer Process modeling and execution language, control flow, data flow Integration layer ESB technology and product selection, configuration

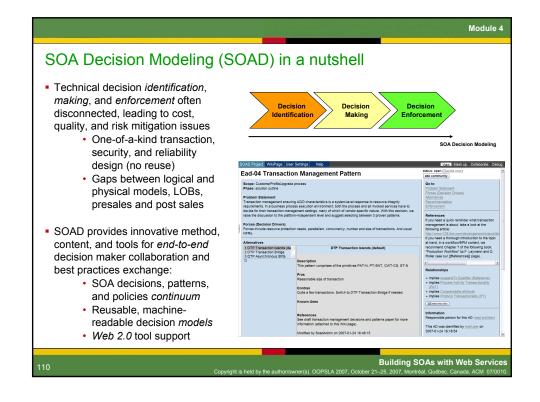

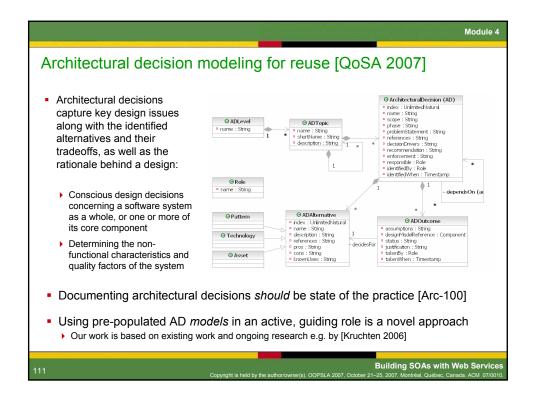

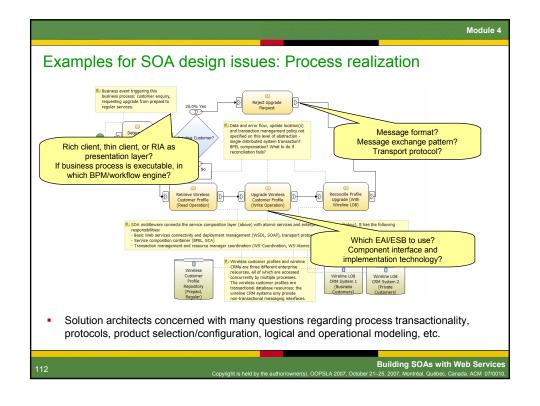

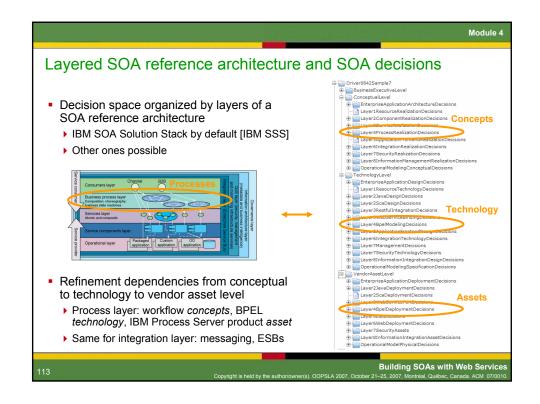

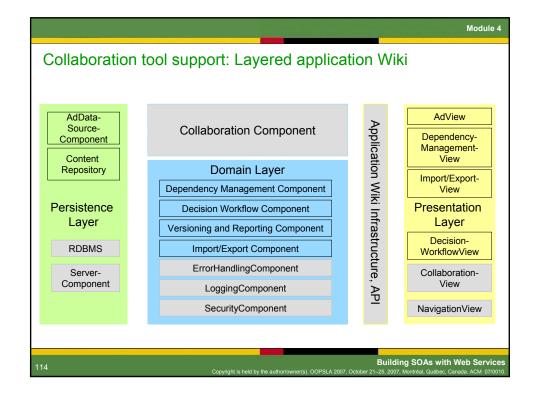

Rationale for using an application Wiki as SOAD Front end

Decision drivers:
User experience, small footprint, support for collaboration use cases, API

Architecture alternatives and their pros and cons:
Rich user experience, e.g., via Eclipse plugin
Only way to share information is via version control system or import/export
Plain HTML
Small footprint, but content has to be managed centrally
Plain wiki
Self-governing content management, but content lost in presentation layer
Application wiki
Benefits of Wiki plus server-side APIs for automated processing

Benefits of model-driven decision capturing

Overcome shortcomings existing knowledge management approaches
Existing practices (structured text templates) lack precision and do not scale
Existing decision guides focus on single sub domain/scenario and jump from concepts straight to assets (or start at asset level)

In line with stepwise refinement concept in Rational Unified Process and IBM Global Services Method
Three levels of refinement for component and operational modeling work products
Decision models bridge the gap between these concerns

Structured way of stating best practices
Bound to architectural context: decision drivers, design model
Big picture preserved via decision relationships

# Summary of benefits and novel contributions of SOAD Time savings Risk mitigation Quality improvements Active, guiding micro-methodology Anticipating required decisions, giving concrete advice Complementing Rational Unified Process (RUP), Service Modeling and Architecture (SOMA), and IGS Method Model-driven approach to AD capturing Reusable ADMs replacing text tables Best practices bound to architectural context

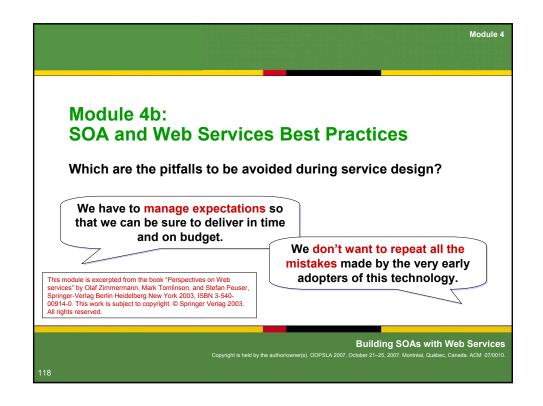

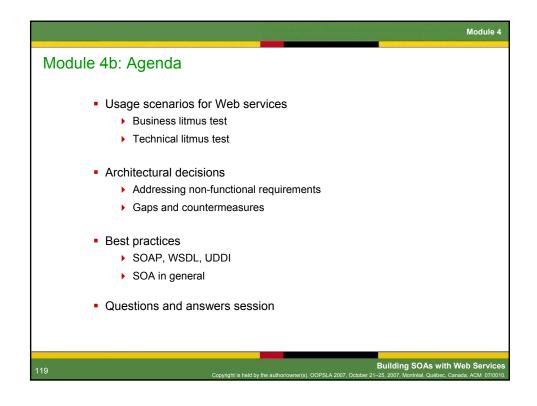

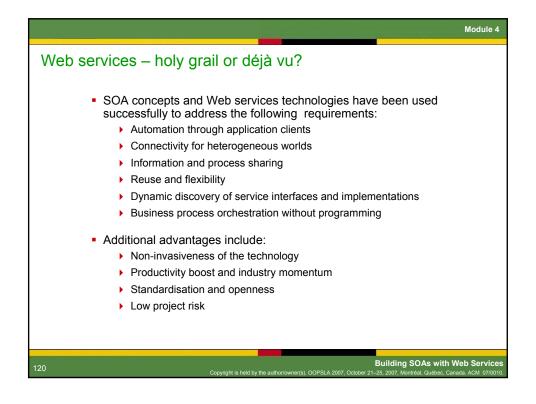

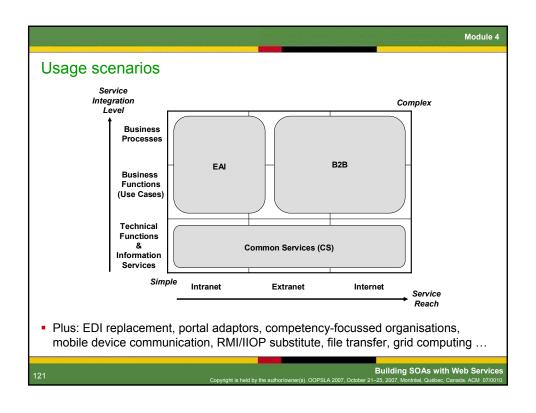

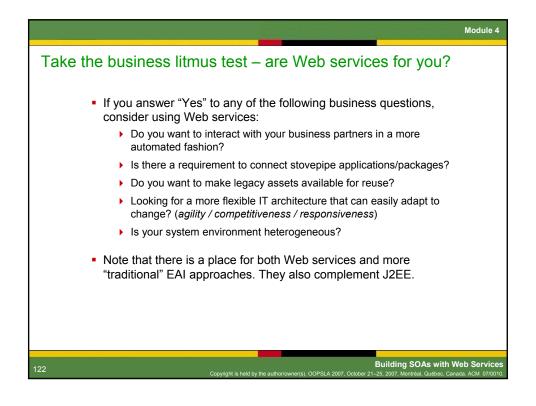

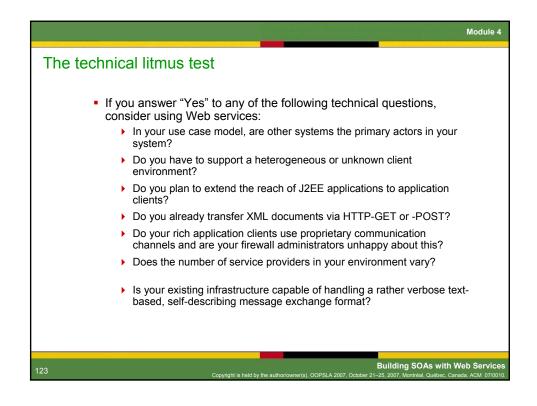

Addressing potential inhibitors

The following are the most typical inhibitors to adoption. Most can be overcome:

Over-enthusiastic expectations
Goal conflicts
General scepticism regarding maturity of new technology
Security and performance concerns
Logistical and organisational issues
Skill deficiencies
Roll-your-own temptation
The exact ROI and TCO is often difficult to determine up-front

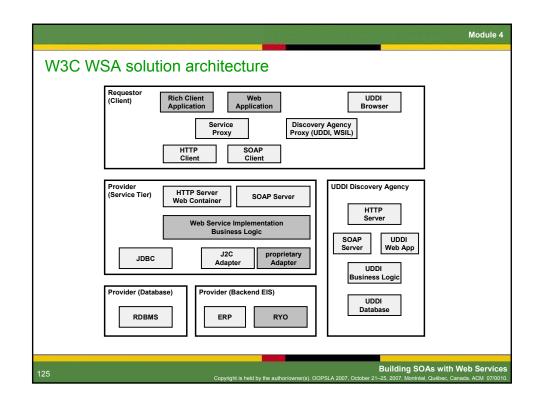

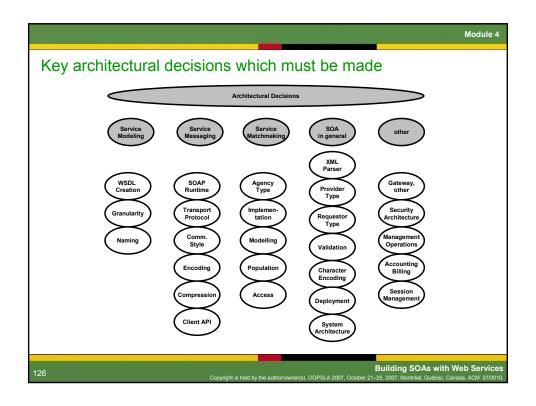

Module 4 Handling non-functional requirements (NFRs) Performance ▶ Ensure that requirements are realistic ▶ Build a small prototype at start of project to check if criteria can be met Scalability Design your services to be as stateless as possible Normal J2EE scaling strategies can be applied Availability Normal J2EE availability strategies can be applied Robustness Create an effective error handling mechanism with SOAP fault handling ▶ The product building-blocks are now mature enough for prime-time Portability Stick to agreed industry standards/specifications such as JAX-RPC, where they exist, and be prepared for changes (JAX-WS) **Building SOAs with Web Service** 

Gaps and countermeasures The XML language binding and encoding maze WSDL and SOAP do not define any language bindings Adhere to the WS-I Basic Profile 1.1, use (wrapped) document/literal Security solutions Network Layer security (IPSec, VPNs) Transport Layer and Application Server security (Basic vs. Keys) XML-based security (XML-Signature, XML-Encryption, SAML) WS-Security and it's additional specifications (WS-Policy, WS-Trust etc.) Or Application Layer security if all else fails Web service management approaches ▶ Look for SOAP runtimes which have JMX instrumentation OASIS Web Services Distributed Management (WSDM) Transactional and context semantics plus orchestration > Still emerging: WS-Coordination, transaction support, WS-BPEL Building SOAs with Web Service

Module 4 Best practice highlights I: WSDL and modeling Follow a meet-in-the-middle WSDL Follow the design-by-contract p design approach Separate concerns and isolate in Provide interoperable versions of Generating WSDL from server side Follow the bottom-up design approximately Java can be a good idea, if you make Expose coarse-grained interfac sure no programming language Avoid complex operation signal specifics make it into your interface. Stick to standard XML schema This provides a jump-start for beginners. Follow the design-by-contract principle Always describe your services using WSDL and XML schema. Add comments for human consumption, and put the documents on a Web server. Consider developing your own WSDL generator if many similar processes need to be supported. **Building SOAs with Web Services** 

### Best practice highlights II: SOAP and messaging Carefully observe the messaging Use HTTP as the default trans overhead Carefully observe the messagi By aware of the trade-off between Also known as SOAP verbosity. The Design your Web services to b overhead can be three to 20 times, Avoid custom mappings, write depending on the naming conventions Include, but do not rely on the and the nesting levels of the document. Be careful with message hand Use TCP monitors and try different runtime parsers/engines. Include, but do not rely on, the HTTP **SOAP** action header This should not be used for routing purposes - this should be based on the namespace attribute of the body element. The feature is now deprecated, but certain SOAP engines might still expect it to be present. Building SOAs with Web Servic

Module 4 Best practice highlights III: UDDI and matchmaking Carefully evaluation which type of UDDI registry (private vs. public) Consider lightweight altern Carefully evaluate which type of UDDI Obey the best practices all registry is suited for your scenario Using UDDI on the Web is problematic for organisational reasons. UDDI can be useful in intranet and extranet scenarios where the user groups are well known. However, the API is rather complex to use. Defining specific tModels and UUIDs may relieve some of the data consistency and trust issues. **Building SOAs with Web Services** 

### Best practice highlights IV: SOA and project approach in general Apply standards pragmatically: Clearly identify business need follow the 80-20 rule Decide carefully whether Web Do not always use all of the features in Apply standards pragmatically each and every specification. Upgrade Use stateless session EJBs ar to high specification levels only if there is a concrete need, not for its own sake (e.g. SOAP 1.1 vs. 1.2). The 80-20 or Resist the temptation to be over-"keep it simple" rule helps with creative interoperability. Do not implement your own SOAP layer; any Roll-Your-Own (RYO) approach compromises the Web services value proposition. Let the vendor labs and open source community worry about the runtime, otherwise RYO is likely to become rewrite your own (every time). Building SOAs with Web Servic

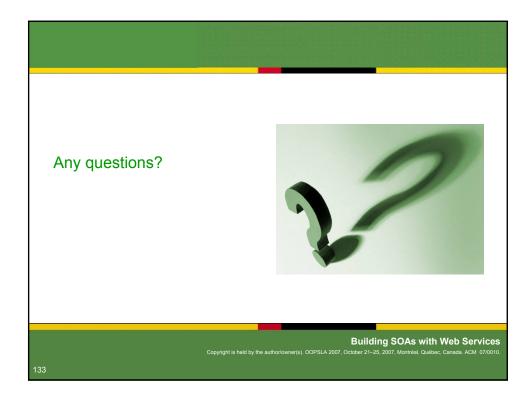

## If you don't have questions for us... we have some for you

- Which business challenges does the demonstrated sample SOA/Web services solution address?
- Which core Web services specifications were involved? And where?
- Where in the practical demonstration was the ESB?
- Same for service composition?
- Could you identify any familiar design patterns in the generated JAX-RPC artifacts?
- Apart from function and parameter names, what does the interface contract agreed between GovernmentOffice and PremierQuotes have to define?
- What information is required to get the Web services enablement project started?

Building SOAs with Web Services

134

Copyright is held by the author/owner(s). OOPSLA 2007, October 21–25, 2007, Montréal, Québec, Canada. ACM 07/0010

## Optional exercise: Customer Information (CI) Service

- Install Eclipse Web Tools Project
- Start from a Java class providing a customer information method:
  - ▶ In parameter: name
  - Out parameters: email address, areas of interest
- Apply Java-to-WSDL wizards to create Web service provider
- Apply WSDL-to-Java wizard to create invocation stub for test client
- Test the CI Web service with Web Services Explorer
- Compose risk report and customer information service into one service
  - ▶ Custom code or jOpera

135

Building SOAs with Web Services

Copyright is held by the author/owner(s), OOPSLA 2007, October 21–25, 2007, Montréal, Québec, Canada, ACM, 07/001

# 

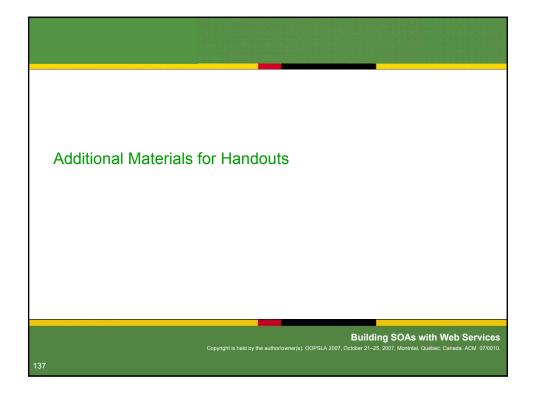

# **Handout Material** Tomcat & Axis install Tomcat 5.0 Extract Tomcat ▶ Add admin/manager user to XML configuration ► Tomcat homepage is http://localhost:8080 Java Activation Framework (JAF) 1.0.2 and Java mail library Download JAF from Sun site might be required (Axis prerequisite) ▶ Copy mail.jar and activation.jar to tomcat/common/lib directory, and add these libraries to client project build path Axis 1.2/1.3 (earlier versions of this tutorial) ▶ Ships with Eclipse WTP 1.0, so no need for additional installation steps > Optional: run Axis validation to check if any dependencies are missing Axis2 1.2 (2007) ▶ Binary image has to be loaded into Eclipse via Window -> Preferences... (under Web Services and then Axis2 Preferences) Building SOAs with Web Service

**Handout Material Eclipse Web Tools install**  Install Eclipse 3.3 Launch ./eclipse Install Web Tools Project (WTP) Version 2 via Eclipse update manager (or manually): ▶ Select Help, then Software Updates, then Find And Install... ▶ Click on Search for new features to install, click on Next ▶ Create a New Remote Site... for WTP, pointing to http://download.eclipse.org/webtools/updates ▶ Select WTP 2.0 and all required prerequisites Perform the installation Create workspace Create Tomcat 5.0 server configuration Start and stop server to check configuration **Building SOAs with Web Services** 

### **Handout Material** RiskReport.wsdl – WSDL used in example (1/4) <?xml version="1.0" encoding="UTF-8"?> <wsdl:definitions name="RiskReport"</pre> xmlns:wsdl="http://premierquotes.com/ns/reports/risk" xmlns:req="http://premierquotes.com/ns/reports/risk/req" xmlns:resp="http://premierquotes.com/ns/reports/risk/req" xmlns:wsdl="http://schemas.xmlsoap.org/wsdl/" xmlns:wsdlsoap="http://schemas.xmlsoap.org/wsdl/soap/" xmlns:xsd="http://www.w3.org/2001/XMLSchema" targetNamespace="http://premierquotes.com/ns/reports/risk"> <!-- Schema definition for request document --> <schema xmlns="http://www.w3.org/2001/XMLSchema" elementFormDefault="qualified" targetNamespace="http://premierquotes.com/ns/reports/risk/req" xmlns:req="http://premierquotes.com/ns/reports/risk/req" xmlns:xsd="http://www.w3.org/2001/XMLSchema"> <complexType name="RiskReportRequestType"> <sequence> <element name="firstYear" type="xsd:int"/> <element name="noOfYears" type="xsd:int"/> </sequence> </complexType> <element name="RiskReportRequest"> <complexType> <element name="riskReportRequestData" nillable="true" type="req:RiskReportRequestType"/> </sequence> </complexType> </element> </schema> Building SOAs with Web Services

70

```
Handout Material
RiskReport.wsdl - WSDL used in example (2/4)
<!-- Schema definition for response document containing year and data --> 
<schema xmlns="http://www.w3.org/2001/XMLSchema" elementFormDefault="qualified" 
targetNamespace="http://premierquotes.com/ns/reports/risk/resp"
   xmlns:resp="http://premierquotes.com/ns/reports/risk/resp"
  xmlns:xsd="http://www.w3.org/2001/XMLSchema">
  <complexType name="RiskAssessmentResultType">
   <sequence>
    <element name="policyCount" type="xsd:int"/>
<element name="totalClaimValue" type="xsd:double"/>
    <element name="claimCount" type="xsd:int"/>
    <element name="totalInsuredValue" type="xsd:double"/>
   </sequence>
  </complexType>
  <complexType name="RiskRecordType">
   <sequence>
    <element name="year" type="xsd:int"/>
<element name="report" nillable="true" type="resp:RiskAssessmentResultType"/>
   </sequence>
  </complexType>
  <complexType name="RiskRecordCollectionType">
   <sequence>
    <element maxOccurs="unbounded" minOccurs="0" name="RiskRecordTypeData" nillable="true"</pre>
      type="resp:RiskRecordType"/>
   </sequence>
  </complexType>
                                                                                      Building SOAs with Web Services
```

```
Handout Material
RiskReport.wsdl - WSDL used in example (3/4)
<element name="RiskReportResponse">
   <complexType>
    <sequence>
    <element name="RiskReportResponseData" nillable="true"</pre>
       type="resp:RiskRecordCollectionType"/>
   </sequence>
   </complexType>
  </element>
 </schema>
</wsdl:types>
<!-- Input and output messages -->
<wsdl:message name="riskReportRequestMsg">
    <wsdl:part element="req:RiskReportRequest" name="riskReportRequestPart"/>
</wsdl:message>
<wsdl:message name="riskReportResponseMsg">
    <wsdl:part element="resp:RiskReportResponse" name="riskReportResponsePart"/>
</wsdl:message>
<!-- Port type - links messages and operation -->
<wsdl:portType name="RiskReportPortType">
     <wsdl:operation name="getRiskReport">
        <wsdl:documentation>Returns a collection of risk reports for the period specified
        </wsdl:documentation>
        <wsdl:input message="impl:riskReportRequestMsg" name="riskReportRequestMsg"/>
        <wsdl:output message="impl:riskReportResponseMsg" name="riskReportResponseMsg"/>
     </wsdl:operation>
</wsdl:portType>
                                                                     Building SOAs with Web Services
```

```
Handout Material
 RiskReport.wsdl - WSDL used in example (4/4)
<!-- Binding - defines invocation style and encoding for port type -->

<p
         <wsdl:operation name="getRiskReport">
              <wsdlsoap:operation
soapAction="http://premierquotes.com/ns/reports/risk/getRiskReport"/>
              <wsdl:input name="riskReportRequestMsg">
                   <wsdlsoap:body use="literal"/>
              </wsdl:input>
              <wsdl:output name="riskReportResponseMsg">
                   <wsdlsoap:body use="literal"/>
              </wsdl:output>
         </wsdl:operation>
 </wsdl:binding>
 <!-- Port - defines endpoint for a specified binding -->
 <wsdl:service name="RiskReportPortService">
       <wsdl:documentation>Example Risk Reporting Service from Perspectives on Web Services
       </wsdl:documentation>
       <wsdl:port binding="impl:RiskReportSOAPBinding" name="RiskReportPortService">
          <wsdlsoap:address
             location="http://localhost:8080/PremierMidOfficeWeb/services/RiskReportPortService"/>
       </wsdl:port>
</wsdl:service>
</wsdl:definitions>
                                                                                        Building SOAs with Web Services
```

```
Handout Material
 RiskReportPortService.wsil – WS-Inspection file
<?xml version="1.0" encoding="UTF-8"?>
<inspection xmlns="http://schemas.xmlsoap.org/ws/2001/10/inspection/"
   xmlns:wsilwsdl="http://schemas.xmlsoap.org/ws/2001/10/inspection/wsdl/"
   xmlns:wsiluddi="http://schemas.xmlsoap.org/ws/2001/10/inspection/uddi/"</pre>
  xmlns:uddi="urn:uddi-org:api">
  <service>
     <abstract xml:lang="en-US">
     </abstract>
     <description referencedNamespace="http://schemas.xmlsoap.org/wsdl/"</pre>
     location="RiskReportPortService.wsdl">
<wsilwsdl:reference endpointPresent="true">
        <wsilwsdl:referencedService xmlns:impl="http://premierquotes.com/ns/reports/risk">
          impl:RiskReportPortService
        </wsilwsdl:referencedService>
     </wsilwsdl:reference>
     </description>
  </service>
</inspection>
                                                                                                  Building SOAs with Web Services
```

### **Trademarks**

AmberPoint is a trademark of AmberPoint, Inc. Amazon is a registered trademark of Amazon.com, Inc. and its affiliates

affiliates
Apache Tomcat, Axis and Xerces are trademarks of The Apache
Software Foundation
Software Foundation
EA is a registered trademark of BEA Systems, Inc.
CBD its a trademark of CBD i Forum Limited
CNRBA is a registe

CBDI is a trademark of CBDI Forum Limited
CORBA is a registered trademark of the Object Management Group,
Inc.
DCE is a trademark of The Open Group
D-U-N-S® is a registered trademark of Dun & Bradstreet
Corporation.
Bay is a registered trademark of eBay Inc.
Eclipse is a registered trademark of the Eclipse Foundation
GLN is a trademark of the Uniform Code Council Inc.
Google "is a trademark of the Weltt-Packard Development
CHP is a registered trademark of Hewlett-Packard Development
BM Alk, physical Mark of Section 1997.
BM Alk, physical Mark of Mark of Mark o

trademarks or trademarks of Microsoft Corporation in the United States, other countries, or both.

NAICS was developed in cooperation with the US Economic

Classification Policy Committee, Statistics Canada, and Mexico's Instituto Nacional de Estadistica, Geografica e Informatica

OASIS is a registered trademark of OASIS Open OMG is a registered trademark of the Object Management Group, Inc. Perl is a registered trademark of the Perl Foundation PHP is a registered trademark of the PHP Group Red Hat® is a registered trademark of Red Hat, Inc

SAP and R/3 are trademarks or registered trademarks of SAP
Aktiengesellschaft.
SourceForge is a trademark of the Open Source Technology Group Souriceroige is a utabeliant or une Open Sourice Technology Stoup
Sun, Sun Open Net Environment, Sun ONE, Solaris, Java and all Java-based
trademarks (e.g. EJB, JZEE, JZSE, JavaBeans, Java Connector, JCA,
JDK, JVM) are trademarks or registered trademarks of Sun Microsystems,
Inc. in the United States, other countries, or both.

Thoughtworks is a registered trademark of ThoughtWorks, Inc.
UDDI is a trademark of OASIS Open
UNSPSC is a trademark of United Nations Development Programme (UNDP)

and Dun & Bradstreet Corporation (D & B)

UML is a registered trademark of the Object Management Group, Inc

UNIX® is a registered trademark of The Open Group in the United States and other countries.

W3C® is a registered trademark of the Massachusetts Institute of Technology, European Research Consortium for Informatics and Mathematics, or Keio University on behalf of the World Wide Web

WS-I is a trademark of The Web Services-Interoperability Organization XAMPP is a registered trademark of Apache Friends Yahoo! is a registered trademark of Yahoo! Inc.

Other company, product or service names may be trader service marks of others

**Building SOAs with Web Services**